SAP ABAP table P5582 {Infotype 5582: Personal Data (0002)}

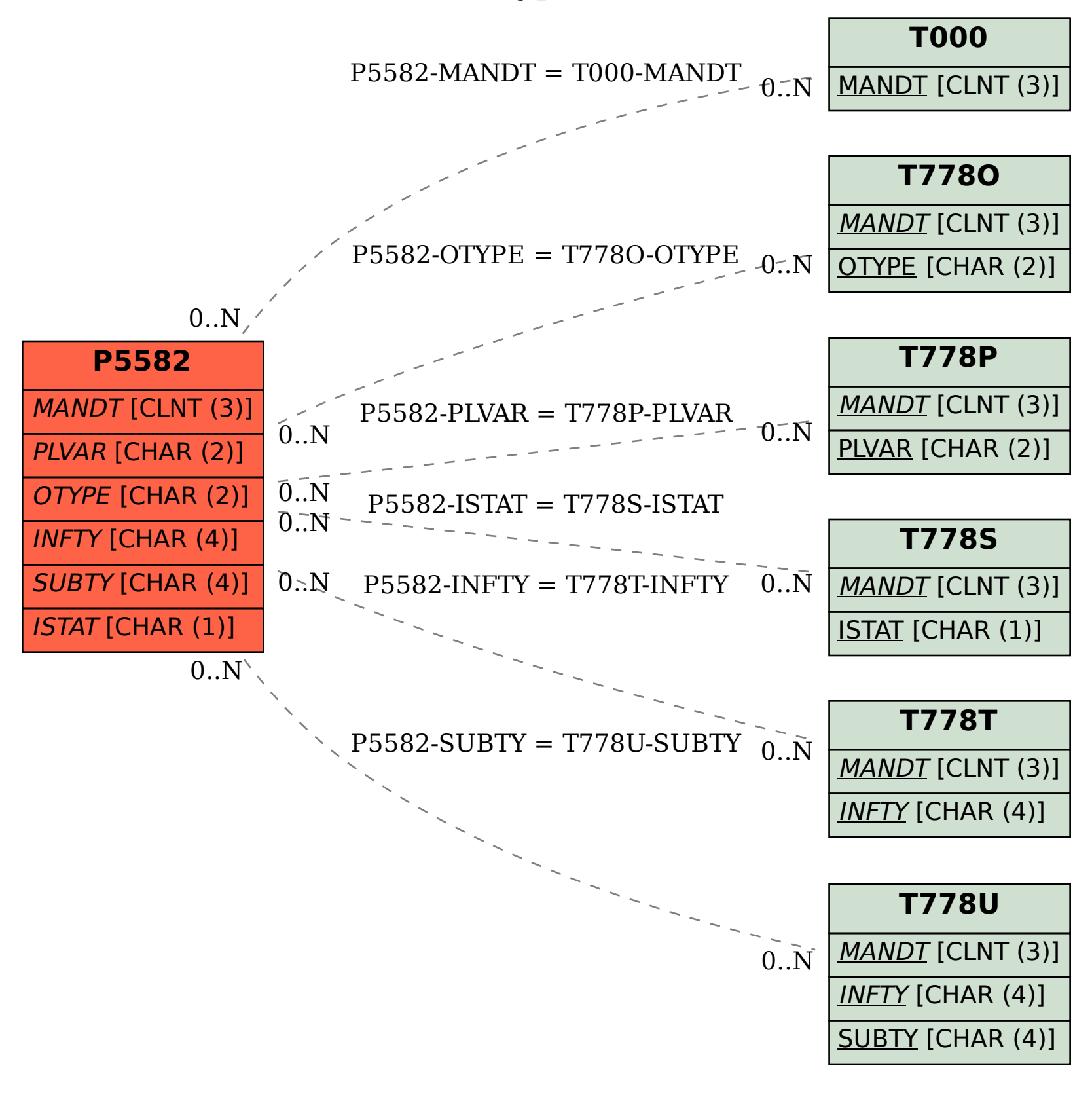